# @O&O software O&O SafeErase Server Edition

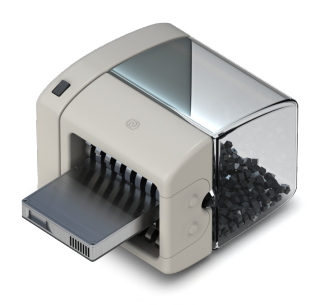

## **Secure protection against data abuse**

**The consequences of sensitive corporate data falling into the wrong hands, be it competitors or even the public, might cause serious and lasting damages or even mean the end of your company. O&O SafeErase allows you to permanently delete sensitive data from your server by using approved procedures, so that a reconstruction is no longer possible - even if using special software or a data recovery lab.** 

## **Fortress Mode**

This feature creates a separate Windows environment that operates completely isolated from the main operating system environment. This isolation effectively protects sensitive data from external attacks and malware by providing a secure and controlled environment for data deletion.

## **Secure protection of your company data**

You collect all the internal information, such as customer data, accounting and sales on your company servers. Even accumulated information gathered by regular backups over the years is stored in them. The volume of this data may therefore constitute an unmanageable risk. So please make sure that all data on your disused servers and computers are permanently removed before their disposal or return to a leasing company.

## **Six methods for your security**

Choose from six different deletion methods depending on your needs. The methods of deletion differ in their number of runs and the overwrite process itself. Besides standardized deletion methods used by the U. S. Department of Defense (DoD) and the Federal Office for Information Security (BSI) you can choose a complex mathematical method (Gutmann-Method), which is in line with the highest security requirements.

#### **Use the command line**

In addition to the clear user interface, you can also use the command line version of O&O SafeErase. You can use it via the Windows command prompt. It is suitable for the integration into scripts, which are supposed to be executed automatically.

## **Use O&O SafeErase without prior installation**

If you want to use O&O SafeErase on multiple computers and servers, we recommend the bootable O&O SafeErase Admin Edition. This is licensed personally to a system administrator and may be used on all computers within the company where this admin possesses the necessary permissions.

In the event you wish to offer secure data deletion as part of your IT services, the bootable O&O SafeErase Tech Edition is just right for you. The Tech Edition is licensed for use as part of a company's external service providing. It is licensed per technician who may then use this license to delete data on an unlimited number of computers.

As a result of the O&O SafeErase Admin Edition and O&O SafeErase Tech Edition bootable media running under Windows PE, there's not even any need for a working Windows environment.

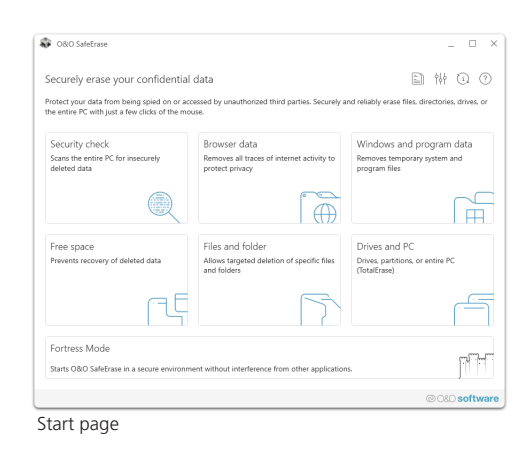

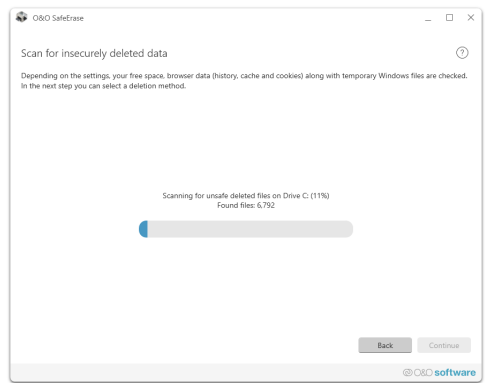

Security Check

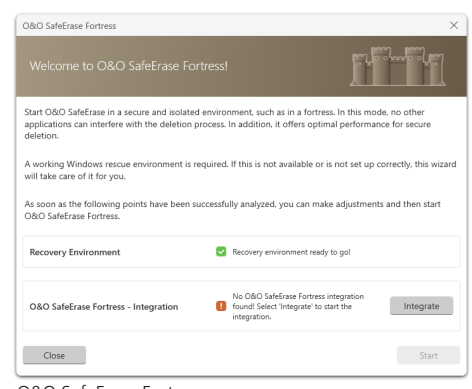

#### O&O SafeErase Fortress

# 20080 software O&O SafeErase Server Edition

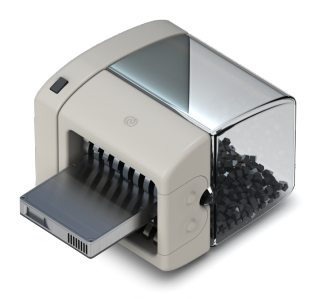

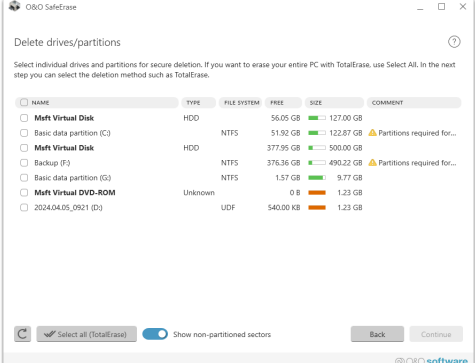

#### Delete Drives and Partitions

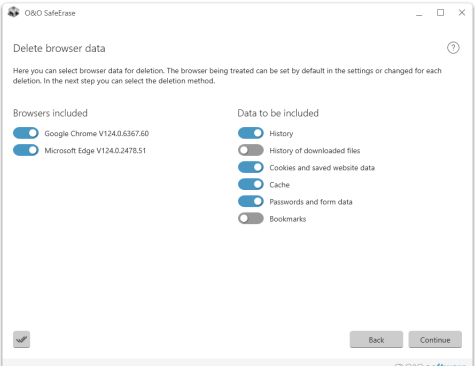

#### Delete Browser Data

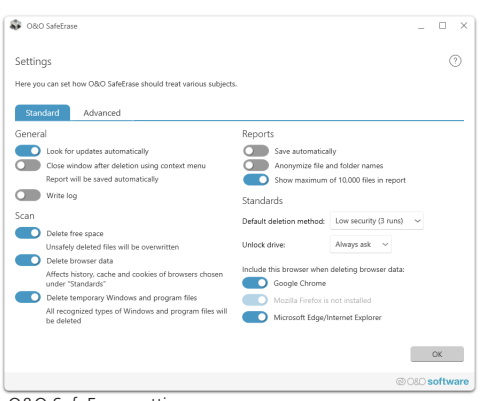

O&O SafeErase settings

## **Made in Germany. Made in Berlin.**

All O&O products are developed and serviced in Berlin. We take the concerns of our customers very seriously because we know just how important their data is for them. What's more, we've been doing so for over twenty years!

## **Product features**

- Fortress Mode this mode enables O&O SafeErase to run completely isolated in its own Windows environment, so that no other app can run parallel or disturb it
- The user interface has been improved
- The connection to its own service allows start in the user context
- Support for the very latest Browser Versions for deletion of internet history
- The TotalErase algorithm has been completely overhauled
- Permanent deletion of:
- Files, folders and individual partitions
- Memory cards and USB data volumes
- Free hard disk space
- Entire computer, no boot medium necessary
- Internet and temporary program files
- The user interface has been redesigned and is now faster, easier and supports high dpi displays and drag & drop
- The connection to its own service allows start in the user context
- Support for the very latest Browser Versions for deletion of internet history
- The TotalErase algorithm has been completely overhauled
- Supports Microsoft Edge Browser
- Instant Erase: Immediate deletion over the Context Menu
- Securely move files and folders
- Six methods to permanently delete sensitive data
- Complete integration into Windows Explorer
- Detailed reports as prove of deletion
- Speed optimization of deletion processes
- Analysis tool to search for unsafe deleted files
- Adapted deletion method for SSDs (SolidErase)
- Enhanced report and activity management
- Enhanced command processing via command line

## **System requirements**

- Windows® 11, 10 (all Editions)
- Windows® Server 2012, 2016, 2019, 2022 (all Editions)
- 64 Bit Unterstützung
- .Net Framework 4.8